### **TP6 : Lecture/Ecriture**

Nous souhaitons dans cet exercice travailler en lecture et en écriture sur un fichier de clients.

Soit le fichier clients, txt contenant une liste de clients:

```
2823
Paul Henriot, 59 rue de l'Abbaye, 51100 Reims, France
Daniel Da Cunha, 27 rue du Colonel Pierre Avia, 75508 Paris, France
Julie Young, 78934 Hillside Dr., 90003 Pasadena, USA
Julie Brown, 7734 Strong St., San Francisco, United States
...
```
La première ligne contient le nombre de clients référencés. Chaque ligne suivante contient la description d'un client, ici le prénom, le nom ainsi que l'adresse du client (et le pays).

Le but de l'exercice est d'écrire des fonctions de recherche, d'insertion et de suppression permettant de librement consulter et mettre à jour le fichier de clients.

Dans un premier temps, regardez son contenu avec un éditeur de texte (geany, gedit ou autre…). Les éditeurs de textes permettent de librement transformer le contenu d'un fichier texte. Il est cependant préférable ici de ne pas modifier le fichier.

# **1. Préambule**

## **1.1 Tests unitaires**

Lancez le programme pycharm et [créez un nouveau projet](https://wiki.centrale-med.fr/informatique/lib/exe/fetch.php?tok=4939ca&media=https%3A%2F%2Finformatique.centrale-marseille.fr%2Ftutos%2Fpost%2Futilisation-pycharm-bases.html#d%C3%A9marrer-un-nouveau-projet) (TP6).

- Ouvrez un terminal et executez la commande pycharm
- Lors de la première ouverture, pensez à bien sélectionner python 3 comme interpréteur par défaut.
	- [Tutoriel Pycharm](https://wiki.centrale-med.fr/informatique/public:python:utiliser_pycharm)

Toutes les fonctions que vous écrirez doivent être correctement testées avant leur mise en œuvre. Commencez donc par lire et exécutez les exercices du **[Tutoriel sur les tests unitaires](https://wiki.centrale-med.fr/informatique/lib/exe/fetch.php?tok=9aa07e&media=https%3A%2F%2Finformatique.centrale-marseille.fr%2Ftutos%2Fpost%2Fpython-tests.html)**

## **1.2 Structure du projet**

Vous devez maintenant dans votre projet [créer](https://wiki.centrale-med.fr/informatique/lib/exe/fetch.php?tok=4939ca&media=https%3A%2F%2Finformatique.centrale-marseille.fr%2Ftutos%2Fpost%2Futilisation-pycharm-bases.html#cr%C3%A9er-et-ex%C3%A9cuter-un-fichier-python) trois onglets :

L'onglet main.py sera le programme principal. Mettez-y uniquement:

```
from gestion_clients import *
```
L'onglet gestion\_clients.py est le fichier contiendra toutes les fonctions servant à gérer le fichier de clients. Mettez-y pour l'instant:

```
import os, sys
```
L'onglet tests.py contiendra les fonctions de test (servant à tester les fonctions que vous écrirez). Mettez-y pour l'instant:

```
from gestion clients import *
```
Demandez à Pycharm d'exécuter tests.py à l'aide de l'[environnement de test](https://wiki.centrale-med.fr/informatique/lib/exe/fetch.php?tok=4939ca&media=https%3A%2F%2Finformatique.centrale-marseille.fr%2Ftutos%2Fpost%2Futilisation-pycharm-bases.html#environnement-d-ex%C3%A9cution) (voir [tuto\)](https://wiki.centrale-med.fr/informatique/lib/exe/fetch.php?tok=9aa07e&media=https%3A%2F%2Finformatique.centrale-marseille.fr%2Ftutos%2Fpost%2Fpython-tests.html).

Copiez le fichier [clients.txt](https://wiki.centrale-med.fr/informatique/lib/exe/fetch.php?tok=cbee77&media=http%3A%2F%2Fedauce.perso.centrale-marseille.fr%2Fvisible%2Fclients.txt) dans votre projet (glissez-déplacez dans le panneau de gauche). Vous devez le voir apparaître dans un onglet supplémentaire.

## **1.3 Premières fonctions**

Commencez par copier les fonctions suivantes dans gestion clients.py:

```
def ouvre_fichier(nom_fic, verbose = True):
     '''Cette fonction ouvre un fichier en effectuant quelques test (vérifie
l'existence du fichier demandé)
     Attention : le fichier est ouvert en lecture/écriture
     argument :
       - le chemin d'accès nom_fic
     retourne :
       - le descripteur du fichier ouvert'''
     try:
         assert os.path.isfile(nom_fic)
        f = open(nom fic, 'r+')
         if verbose :
            print("Connexion au fichier ", nom fic, "OK.")
         return f
     except:
         if verbose:
             print("Erreur de connexion : le fichier n'existe pas!")
         sys.exit()
def lire a la position(i, nom fic):
     '''Cette fonction positionne la tête de lecture sur la kième ligne du
fichier
     et retourne le contenu de cette ligne
     arguments :
       - i : position des données dans la liste
       - nom_fic : chemin d'accès au fichier
     retourne :
       - une chaîne de caractères (le contenu de la ligne)'''
    with ouvre fichier(nom fic, verbose=False) as f:
        f.seek(i * 91) return f.readline()[:-1]
```

```
def ecrire_a_la_position(i, data, nom_fic):
     '''Cette fonction sert à écrire dans le fichier les données par trames
de 90 caractères (+ retour chariot)
     argument :
       - i : position dans la liste
       - data : données à écrire
       - nom_fic : chemin d'accès au fichier '''
    with ouvre fichier(nom fic, verbose=False) as f:
        f.seek(i * 91)if len(data) < 90:
             f.write(data + ' ' * (90 - len(data)) + '\n')
         else:
             f.write(data[:90] + '\n')
         f.flush()
```
#### **A faire :**

La première fonction sert simplement à ouvrir un fichier. Ajoutez la ligne suivante dans le programme principal:

```
f = ouvre fichier('clients.txt')
```
Exécutez le programme principal et vérifiez que la phrase

```
Connexion au fichier clients.txt OK.
```
s'affiche

- le fichier possède en tout 2824 lignes. Utilisez la fonction lire a la position pour lire et afficher les informations du client situé à la ligne 47.
- Utilisez maintenant la fonction ecrire\_a\_la\_position pour écrire l'information suivante : "Laurence Lebihan, 12, rue des Bouchers, 13008 Marseille, France" à la position 2. Vérifiez dans le fichier clients.txt que la nouvelle cliente a bien été enregistrée.

## **2. Fonctions de recherche élémentaires**

#### **2.1 Lire le nombre de clients**

Écrire une fonction qui lit le nombre de clients dans le fichier. Le nombre de clients référencés est inscrit sur la première ligne du fichier (d'index 0). Nous allons ici écrire une notre première fonction de lecture :

```
def nombre clients(nom fic):
   ...
```
Cette fonction prend en argument le nom du fichier, ouvre le fichier, lit le contenu de la première

ligne et retourne la valeur entière qui y est écrite.

```
La fonction ne lit que la première ligne et ne vérifie pas le nombre réel de clients
     enregistrés. Ce nombre doit donc être soigneusement maintenu lors de toute
     modification du fichier de clients.
   Faites appel à la fonction lire_a_la_position pour lire la première ligne.
     Cette fonction retourne une chaîne de caractères. Vous devez donc convertir
     cette chaîne de caractères en entier avec la fonction int.
Pour tester le bon fonctionnement de cette fonction, vous utiliserez la fonction de test
suivante:
def test nombre clients():
      assert type(nombre_clients(nom_fic)) is int
     assert nombre clients(nom fic) >= 0Cette fonction teste uniquement si la variable retournée est un entier positif. Elle ne
vérifie pas le nombre effectif de clients inscrits dans le fichier.
```
#### **2.2 Recherche**

Comme dans le TD6, nous allons maintenant écrire une fonction de recherche qui prend en argument le nom d'un client et le nom du fichier et retourne:

- -1 si le client n'est pas dans le fichier
- La position de sa *première* occurrence dans la liste s'il est présent.

```
def recherche(client, nom fic):
 ...
```
La fonction ouvre le fichier, lit le nombre de clients enregistrés et initialise la réponse à -1. Puis, à l'aide d'un boucle sur le nombre de clients, la fonction lit les lignes une à une et copie le numéro de ligne dans la variable réponse si le client est présent dans cette ligne. La fonction retourne la réponse en sortie de boucle

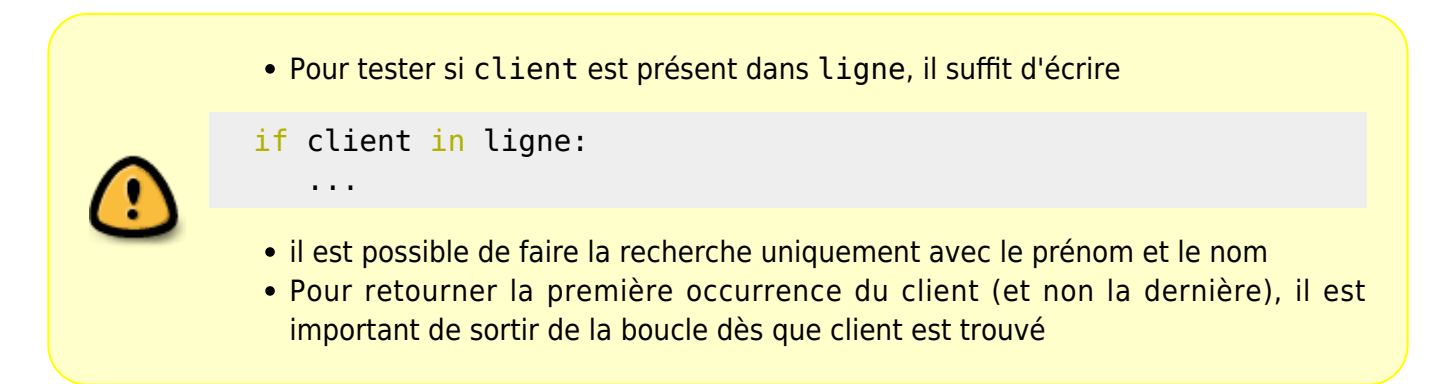

Pour tester le bon fonctionnement de cette fonction, vous utiliserez la fonction de test suivante:

def test recherche(): assert **type**(recherche('', nom\_fic)) is **int** assert  $-1$  < recherche('', nom fic) <= nombre clients(nom fic)

La fonction vérifie uniquement que l'entier retourné et bien compris entre -1 et le nombre de clients.

#### **2.3 Ajout d'un client**

Écrire une fonction qui ajoute un client dans le fichier. Pour insérer un nouveau client, il suffit d'écrire les données dans le premier emplacement non utilisé. Si N est le nombre de clients avant insertion, le premier emplacement libre est à la position N+1 (Une fois l'insertion effectuée, penser à mettre à jour la valeur de N).

Écrire une fonction:

```
def ajoute(client, nom fic):
 ...
```
qui prend en argument la chaîne de caractère client à insérer ainsi que le nom du fichier. La fonction ouvre le fichier, lit le contenu de la première ligne pour connaître le nombre de clients, puis

- $\bullet$  inscrit le nouveau client à la ligne N + 1
- met à jour la valeur de N à la ligne 0

La fonction ne retourne aucun résultat. Son effet est uniquement visible dans le fichier clients.txt. Pensez à vérifier après chaque utilisation que le fichier clients.txt a bien été modifié.

> Pour tester le bon fonctionnement de cette fonction, vous utiliserez la fonction de test suivante:

```
def test ajoute():
    N avant ajout = nombre clients(nom fic)
     client_test = 'TEST'
    ajoute(client test, nom fic)
    N apres ajout = nombre clients(nom fic)
    assert N apres ajout == N avant ajout + 1
    assert recherche(client test, nom fic) > 0
```
## **2.4 Suppression d'un client**

Écrire une fonction qui supprime un client du fichier. Pour supprimer un client de la liste, il faut commencer par vérifier que celui-ci est bien présent dans le fichier avec une recherche. Si le client est présent à la position i, la fonction lit le nombre de clients N sur la ligne 0 puis effectue les deux opérations suivantes :

- Copie le contenu de la ligne N à la position i
- Écrit la valeur N 1 à la position 0

```
def supprime(client, nom fic):
   ...
```
La fonction ne retourne aucun résultat. Son effet est uniquement visible dans le fichier clients, txt. Pensez à vérifier après chaque utilisation que le fichier clients.txt a bien été modifié.

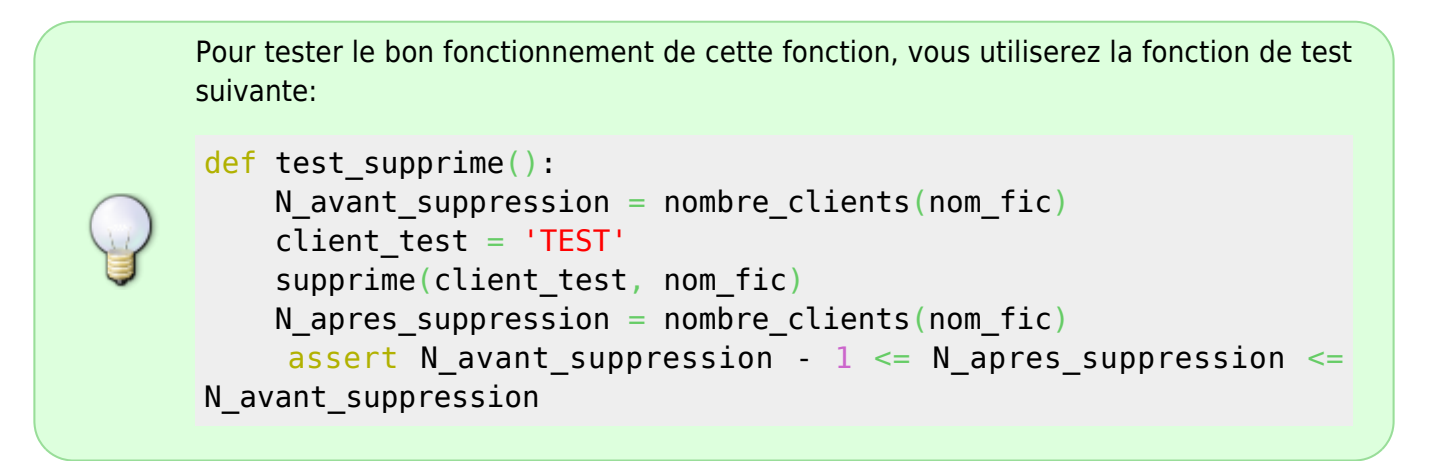

## **3. Gestion des doublons**

## **3.1 Recherche multiple**

Une fonction de recherche multiple recherche toutes les occurrences d'un certain client dans le fichier.

- si le client n'est pas présent, la recherche retourne une liste vide
- si le client est présent au moins une fois, la recherche retourne la liste de tous les numéros de ligne où le client est présent.

```
def recherche multiple(client, nom fic):
```

```
 ...
```
Pour tester le bon fonctionnement de cette fonction, vous utiliserez la fonction de test suivante:

```
def test recherche multiple():
```
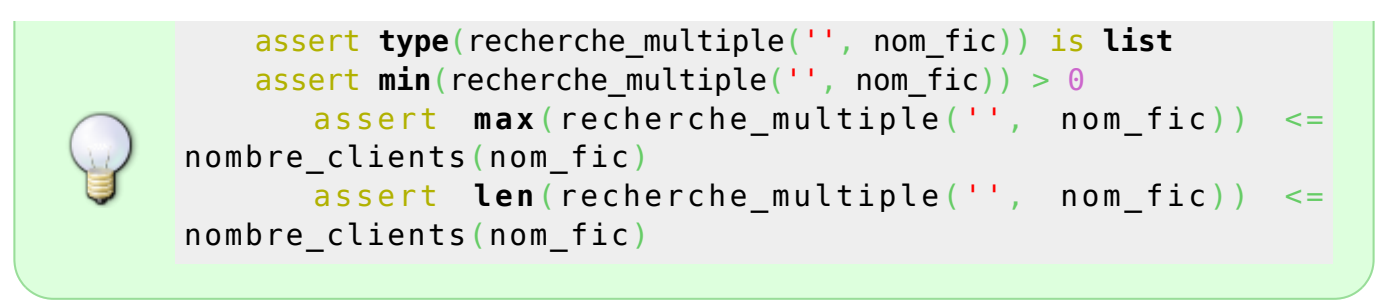

#### **3.2 Ajout sans doublon**

Une fonction d'ajout sans doublon vérifie avant l'insertion d'un nouveau client que celui-ci n'est pas déjà présent dans la liste.

- si le client n'est pas présent, faire une insertion normale
- sinon ne rien faire

```
def ajoute sans doublons(client, nom fic):
```
...

Pour tester le bon fonctionnement de cette fonction, vous utiliserez la fonction de test suivante:

```
def test ajoute sans doublons():
    N avant ajout = nombre clients(nom fic)
     client_test = 'TEST_SANS_DOUBLON'
    ajoute sans doublons(client test, nom fic)
    N apres ajout = nombre clients(nom fic)
    assert N avant ajout \leq N apres ajout \leq N avant ajout + 1
    assert recherche(client test, nom fic) > 0assert len(recherche multiple(client test, nom fic)) == 1
```
#### **3.3 Suppression multiple**

Une fonction de suppression multiple supprime toutes les occurrences du client recherché dans le fichier.

Effectuer une recherche multiple et:

- si le client n'est pas présent, ne rien faire
- sinon supprimer chaque occurrence

```
def supprime multiple(client, nom fic):
```
...

Pour tester le bon fonctionnement de cette fonction, vous utiliserez la fonction de test

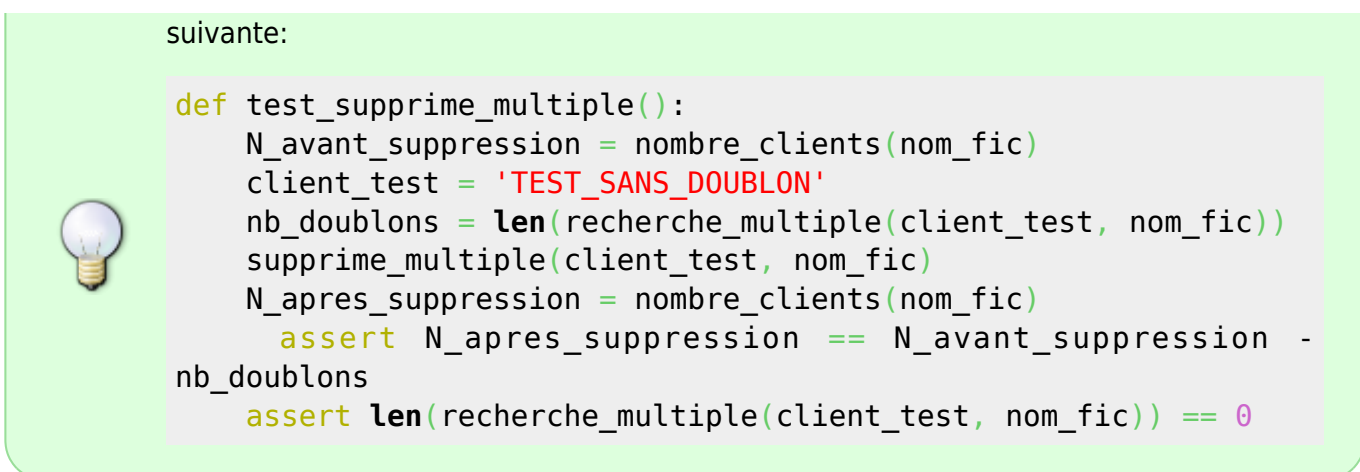

## **4. Suppression des doublons**

Ecrire une fonction qui supprime tous les doublons du fichier de clients.

```
def supprime doublons(nom fic):
     ...
```
Pour tester le bon fonctionnement de cette fonction, vous utiliserez la fonction de test suivante: def test supprime doublons(): supprime\_doublons(nom\_fic)  $N =$  nombre clients(nom fic) for i in  $range(1, N + 1)$ : client = lire\_a\_la\_position(i, nom\_fic) assert **len**(recherche multiple(client, nom fic)) == 1

Après utilisation de cette fonction, regardez dans quelle proportion le nombre de clients a diminué.

From: <https://wiki.centrale-med.fr/informatique/> - **WiKi informatique** Permanent link: **[https://wiki.centrale-med.fr/informatique/tc\\_info:tp2](https://wiki.centrale-med.fr/informatique/tc_info:tp2)**

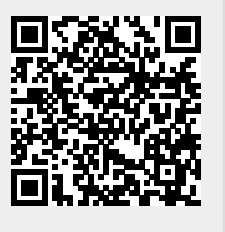

Last update: **2020/12/18 11:50**